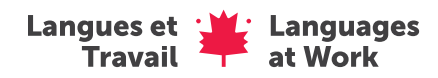

## Chronologie de Langues et Travail (emplois de 6 à 8 semaines)

 $\bullet$ 

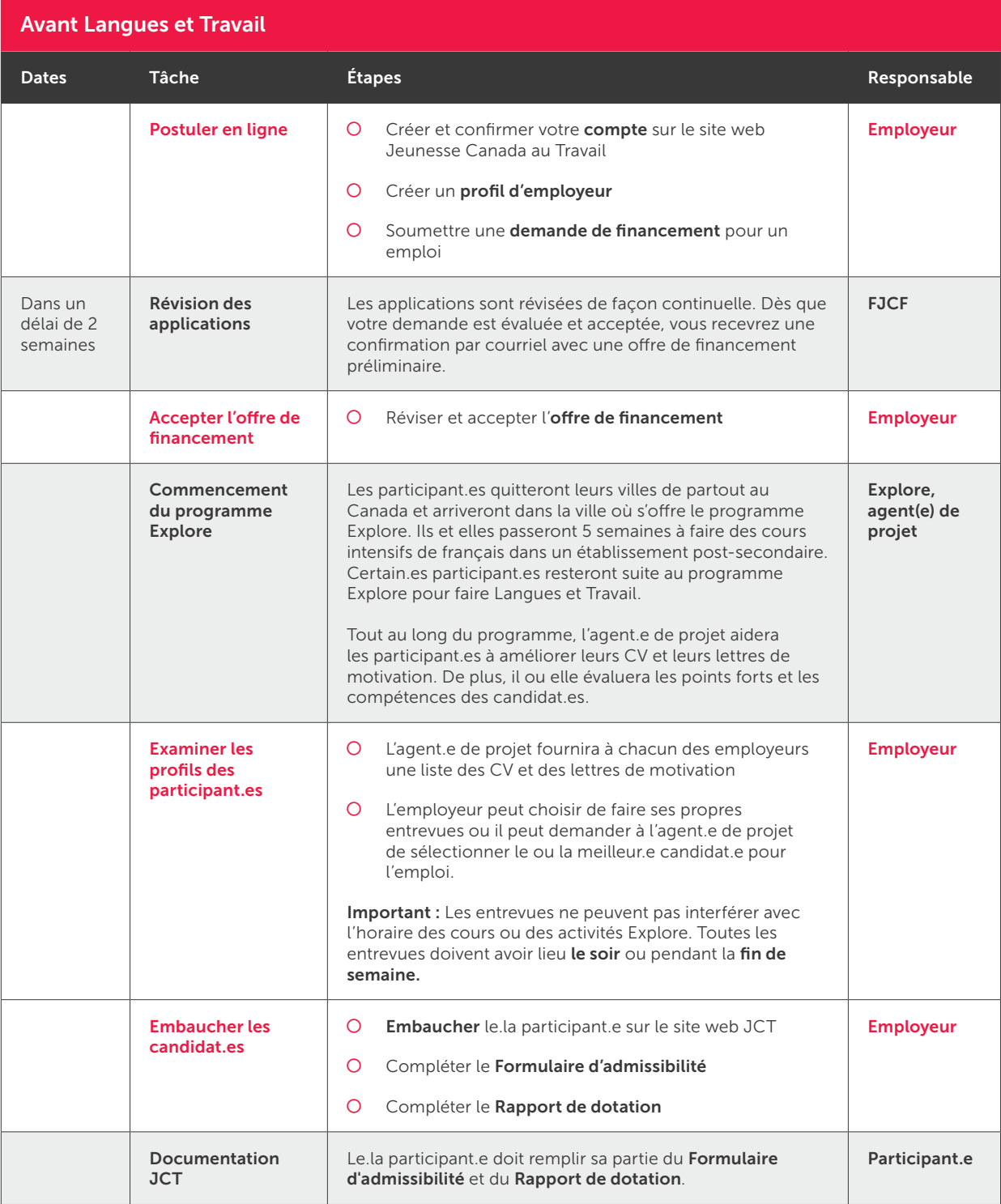

## Début de Langues et Travail

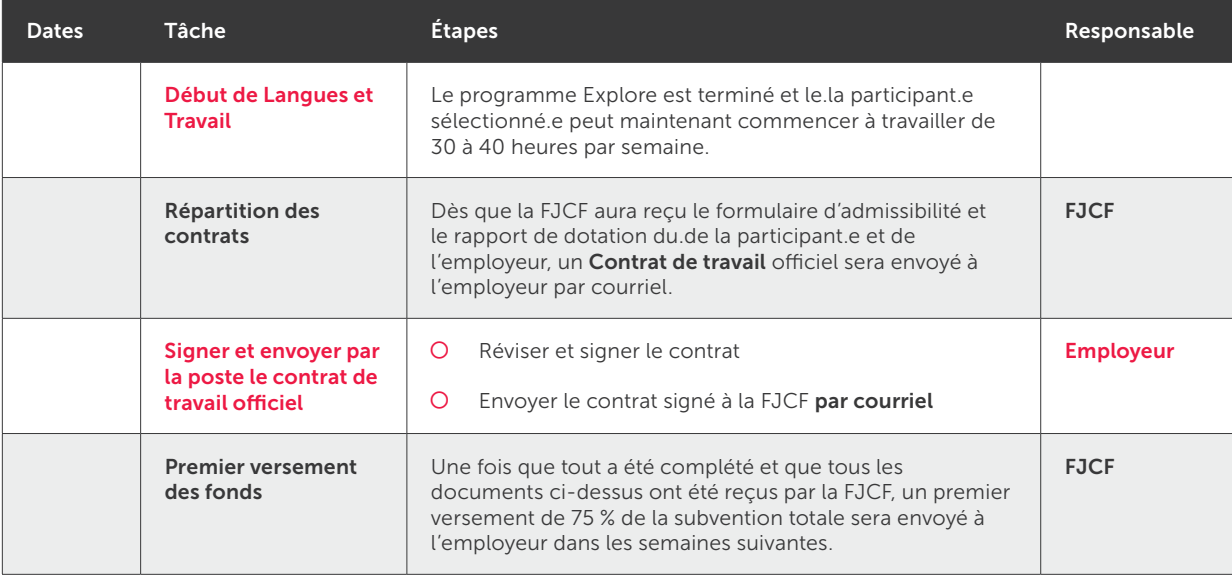

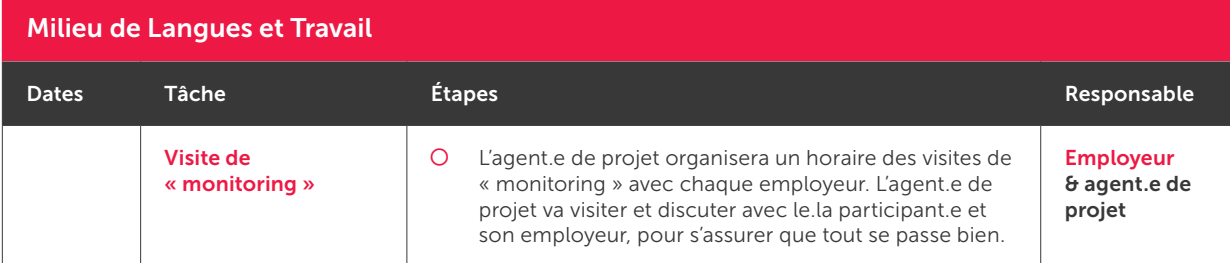

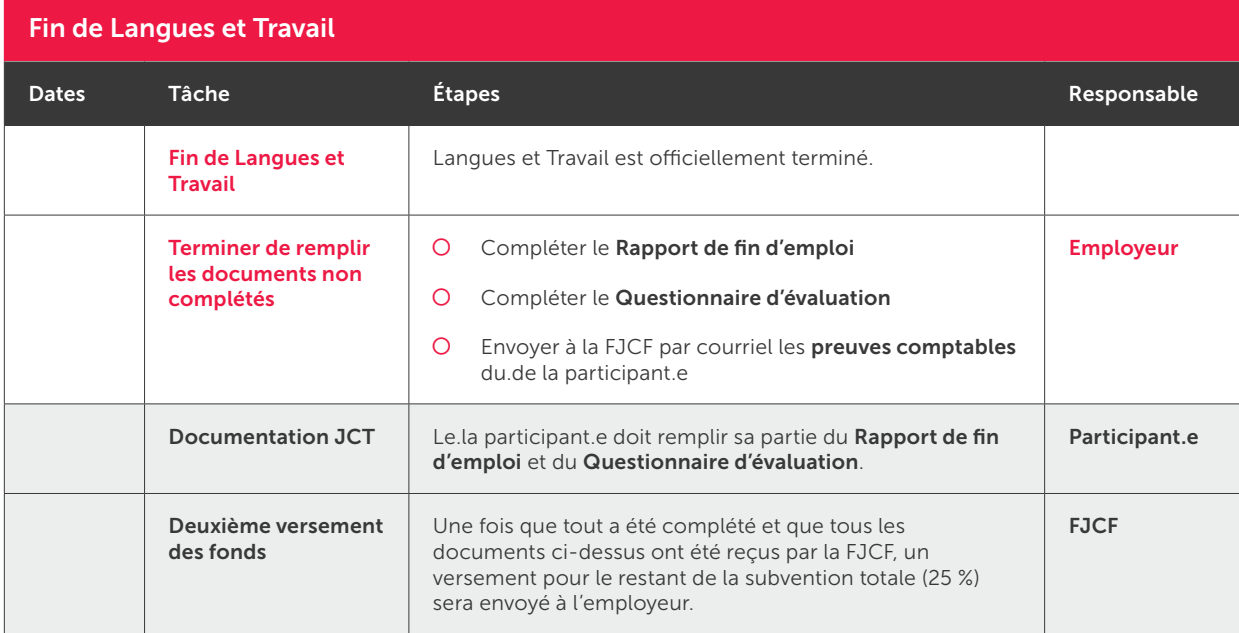

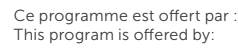

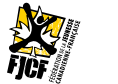

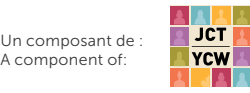

Avec la participation du gouvernement du Canada. With the participation of the Government of Canada.

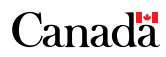

 $\bullet$